Федеральное государственное бюджетное образовательное учреждение высшего образования «Алтайский государственный технический университет им. И.И. Ползунова»

# **СОГЛАСОВАНО**

Декан ФИТ А.С. Авдеев

# **Рабочая программа дисциплины**

Код и наименование дисциплины: **Б1.О.22 «Информационные технологии в управлении»**

Код и наименование направления подготовки (специальности): **38.03.04** 

**Государственное и муниципальное управление** 

Направленность (профиль, специализация): **Государственное и муниципальное** 

## **управление на региональном уровне**

Статус дисциплины: **обязательная часть**

Форма обучения: **очно - заочная**

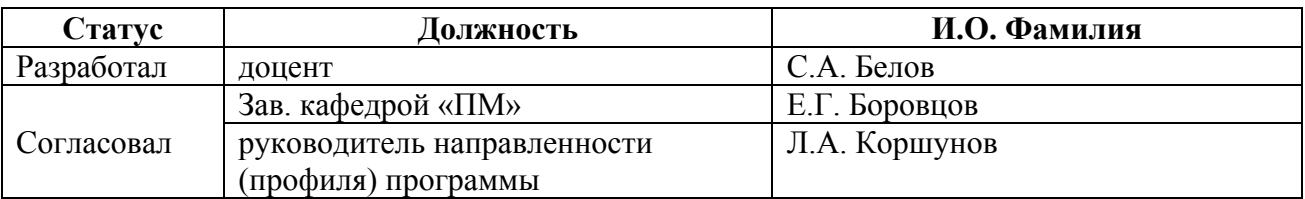

г. Барнаул

#### **1. Перечень планируемых результатов обучения по дисциплине, соотнесенных с индикаторами достижения компетенций**

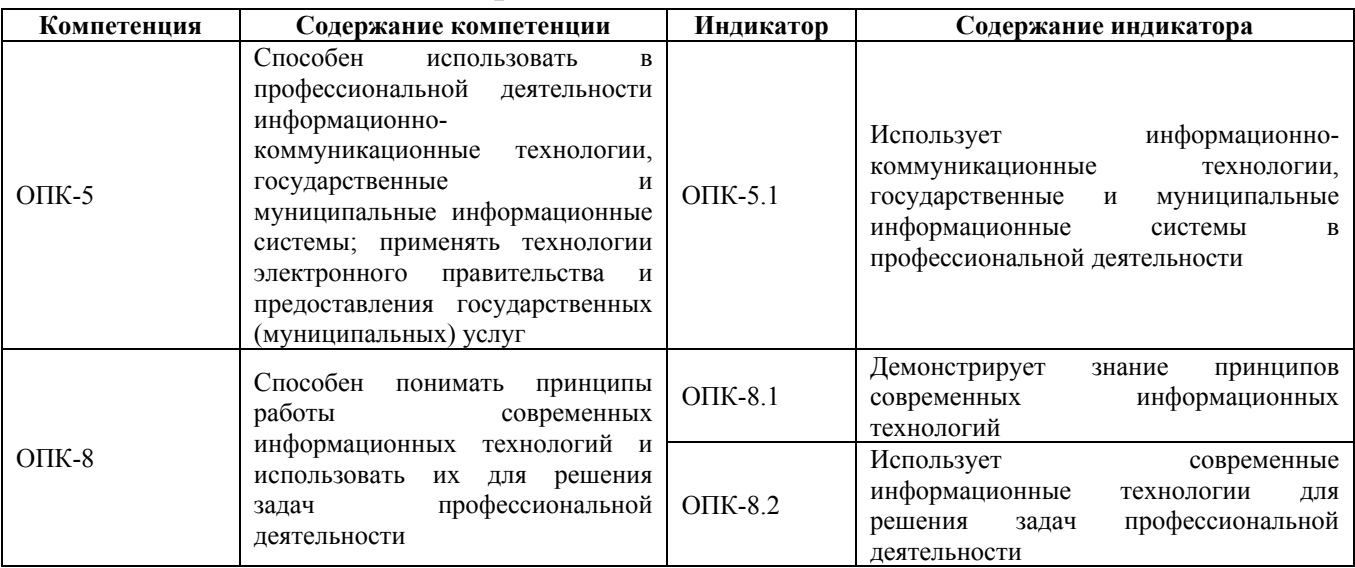

## **2. Место дисциплины в структуре образовательной программы**

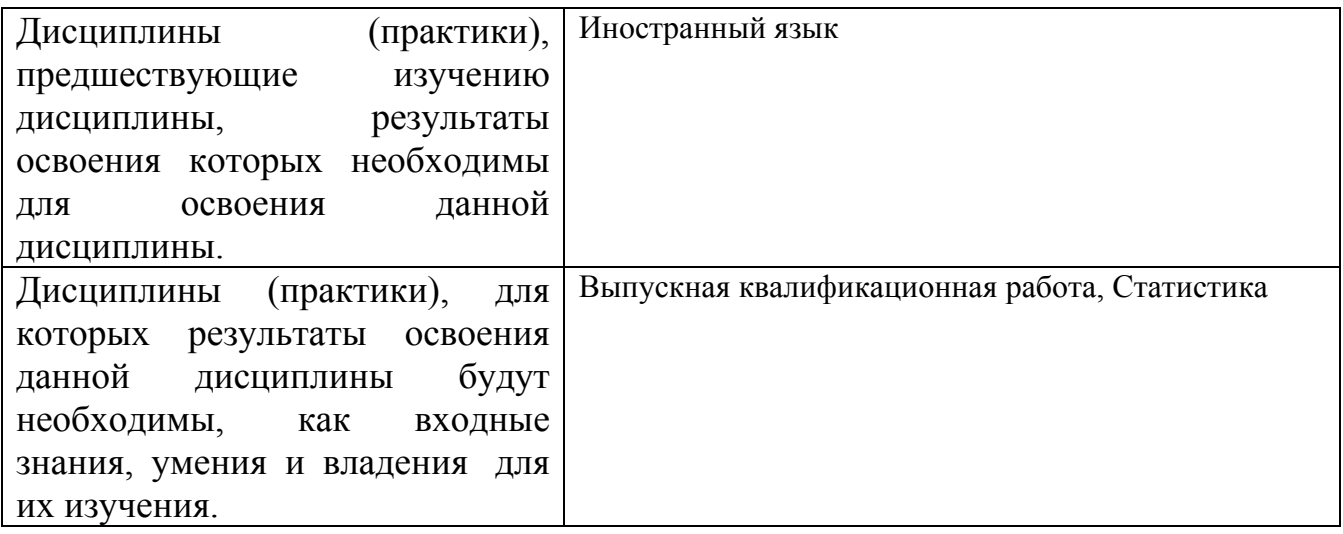

**3. Объем дисциплины в зачетных единицах с указанием количества академических часов, выделенных на контактную работу обучающегося с преподавателем (по видам учебных занятий) и на самостоятельную работу обучающегося**

Общий объем дисциплины в з.е. /час: 3 / 108 Форма промежуточной аттестации: Экзамен

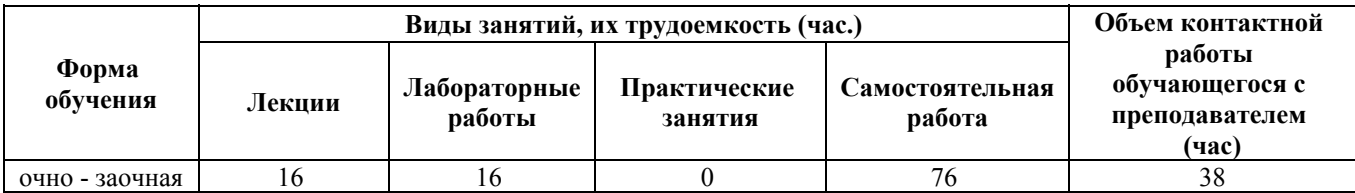

**4. Содержание дисциплины, структурированное по темам (разделам) с указанием отведенного на них количества академических часов и видов учебных занятий**

**Форма обучения: очно - заочная** *Семестр: 2*

**Лекционные занятия (16ч.)**

**1. Основные понятия и методы информационно-коммуникационных технологий {беседа} (2ч.)[3,5]** Основные концепции, понятия и факты, связанные с информатикой и информационно-коммуникационными технологиями. Классификация информации. Свойства информации. Измерение количества информации.

Способы и методы сбора, передачи, обработки и накопления информации в профессиональной деятельности.

**2. Технические и программные средства реализации информационных процессов {беседа} (3ч.)[3,5]** История и основные этапы развития ВТ. Возможности и области применения современных информационнокоммуникационных технологий в профессиональной деятельности.

Общие сведения о ПК, архитектура ЭВМ и принцип работы. Состав и назначение основных элементов персональных компьютеров. Запоминающие устройства: классификация, принцип работы, основные характеристики. Устройства ввода/вывода данных, их разновидности и основные характеристики.

Назначение программных средств, классификация ПО. Системное программное обеспечение. Операционные системы. Основные функции и интерфейс ОС Windows. Файловая система и файловая структура операционной системы.

**3. Обработка текстовой информации {лекция с разбором конкретных ситуаций} (2ч.)[1,2,3,4,5,6]** Использование текстового процессора LibreOffice Writer в профессиональной деятельности: общая характеристика, создание и редактирование простых документов. Сложное форматирование: работа со списками; сноски и примечания; оформление текста в виде колонок; работа с таблицами; построение диаграмм на основе таблиц; работа с графическими объектами; работа с большим (структурированным) документом.

**4. Обработка графической информации {лекция с разбором конкретных ситуаций} (1ч.)[1,3,4,5]** Виды компьютерной графики. Цветовое разрешение и цветовые модели. Внутримашинное кодирование графической информации. Средства создания и обработки изображений. Форматы графических файлов. Популярные графические редакторы, используемые в профессиональной деятельности

**5. Обработка числовой информации {лекция с разбором конкретных ситуаций} (3ч.)[1,2,3,4,5,6]** Использование электронных таблиц LibreOffice Calc в профессиональной деятельности: назначение и основные возможности. Создание

и редактирование простейших таблиц: ввод и форматы данных; ввод и редактирование формул; перемещение, копирование и распространение формул. Мастер функций Calc. Построение и редактирование диаграмм. Работа со списками: организация, сортировка списков, поиск данных в списках, работа со структурой списка, сводные таблицы

**6. Мультимедийные презентации {лекция с разбором конкретных ситуаций} (1ч.)[1,3,4,5,6]** Использование LibreOffice Impress в профессиональной деятельности: назначение, возможности, интерфейс. Инструменты Impress. Работа с текстом, вставка объектов. Использование анимационных эффектов. Озвучивание слайдов. Настройка и демонстрация презентации

**7. Компьютерные сети, информационная безопасность. {беседа} (1ч.)[3,4,5,6]** Классификация компьютерных сетей. Компоненты компьютерной сети. Сетевое оборудование. Топология компьютерной сети. Архитектура компьютерной сети. Сеть Интернет. Сетевой сервис и сетевые стандарты.

Угрозы безопасности информации. Модель безопасности информации. Средства защиты информации. Компьютерные вирусы, антивирусные программы. Криптографический метод защиты информации.

**8. Государственные и муниципальные информационные системы {беседа} (1ч.)[4]** Методы пользования государственными и муниципальными информационными системами, имеющимися в сети Интернет. Портал Госуслуг РФ. Электронное правительство.

**9. Алгоритмизация и программирование {беседа} (2ч.)[1,3,4,5]** Понятие алгоритма. Запись алгоритма. Структуры алгоритмов. Структуры данных. Трансляция и выполнение программ. Объектно-ориентированное программирование. Обзор языков программирования.

# **Лабораторные работы (16ч.)**

**1. Работа в среде базового и сервисного программного обеспечения, используемого в профессиональной деятельности {работа в малых группах} (2ч.)[1,3,4,5]** Знакомство с интерфейсом Windows. Работа с окнами. Работа с файлами, папками, ярлыками. Работа с контекстным меню, справочной системой. Поиск файлов и папок. Контекстный поиск. Работа с файлами и папками в среде файлового менеджера FAR. Архивация файлов.

**2. Работа в редакторе LibreOffice Writer {работа в малых группах} (3ч.)[1,2,3,4,5,6]** Обработка текстовой информации в профессиональной деятельности: редактирование документа; проверка орфографии; работа с фрагментами; колонтитулы и нумерация страниц; форматирование абзацев; форматирование символов; вставка специальных символов; преобразование документа в Word; работа с фрагментами с использованием буфера обмена.

Сложное форматирование документа: списки; сноски; примечания; колонки; создание, редактирование и форматирование таблиц; работа со структурой документа; создание и изменение стиля.

Работа с графическими объектами: графика на основе автофигур; рисунки;

взаимодействие текста и графики; буквица; вставка и редактирование формул; внедрение объектов; связывание объектов; автоматическая нумерация объектов

**3. Электронные таблицы LibreOffice Calc {работа в малых группах} (4ч.)[1,2,3,4,5,6]** Обработка числовой информации в профессиональной деятельности. Создание и редактирование простейших таблиц. Табличные расчеты. Условные вычисления. Работа с датами и временем. Матричные вычисления

Визуализация данных в LibreOffice Calc. Построение графика функции. Виды диаграмм

Работа со списками в LibreOffice Calc. Сортировка. Фильтрация. Промежуточные итоги. Функции ПРОСМОТР и ВПР. Сводные таблицы

**4. Электронная презентация LibreOffice Impress {работа в малых группах} (2ч.)[1,3,4,5,6]** Знакомство с интерфейсом и функциональными возможностями Impress в профессиональной деятельности. Создание, оформление и демонстрация презентации.

**5. Поиск информации в государственных и муниципальных информационных системах сети Интернет в профессиональной деятельности. Основные требования информационной безопасности. {работа в малых группах} (1ч.)[1,3,4,5]** Ознакомление с интерфейсом и функциональными возможностями Интернет-браузера. Навигация по сайтам. Сохранение и копирование информации. Поиск информации в Интернете.

Знакомство с основными возможностями Портала Госуслуг РФ, Электронного правительства.

Основные требования информационной безопасности. Программные средства защиты от компьютерных вирусов.

**6. Основы алгоритмизации и программирования {работа в малых группах} (4ч.)[1,3,5]** Линейные алгоритмы. Разветвляющиеся алгоритмы. Циклические алгоритмы (счетный цикл, условный цикл). Программирование на языке высокого уровня.

**Самостоятельная работа (76ч.)**

- **1. Проработка теоретического материала(24ч.)[1,2,3,4,5,6]**
- **2. Подготовка к защите лабораторных работ(16ч.)[1,2,3,4,5,6]**
- **3. Подготовка к промежуточной аттестации(36ч.)[1,2,3,4,5,6]**

# **5. Перечень учебно-методического обеспечения самостоятельной работы обучающихся по дисциплине**

Для каждого обучающегося обеспечен индивидуальный неограниченный доступ к электронно-библиотечным системам: Лань, Университетская библиотека он-лайн, электронной библиотеке АлтГТУ и к электронной информационно-образовательной среде:

1. Потупчик, А. И. Информационные технологии в управлении. Лабораторный практикум: Учебное пособие / А. И. Потупчик; АлтГТУ им. И. И. Ползунова. – Барнаул, Изд-во Алт $\Gamma$ ТУ, 2015. - 108 с. Режим доступа: http://new.elib.altstu.ru/eum/105802. - Загл. с экрана

2. Белов, С.А. Методические указания по выполнению лабораторных работ в Microsoft Office: Учебно-методическое пособие / С.А. Белов. – АлтГТУ, Барнаул. – 2021. – 43с. – Режим доступа:http://elib.altstu.ru/eum/download/pm/Belov\_MSOffice\_mu\_lr.pdf. – Загл. с экрана.

## **6. Перечень учебной литературы**

6.1. Основная литература

3. Астахова, Е.В. Информатика [Электронный ресурс]: Учебное пособие/ Е.В. Астахова. Алт. госуд. технич. ун-т им. И.И.Ползунова. - Барнаул, 2019.- 131 с. – Режим доступа: http://new.elib.altstu.ru/eum/2131. - Загл. с экрана

4. Гущин, А.Н. Информационные технологии в управлении : учебное пособие / А.Н. Гущин. – 2-е изд., доп. и перераб. – Москва ; Берлин : Директ-Медиа, 2014. – 112 с. : ил., табл. – Режим доступа: по подписке. – URL: https://biblioclub.ru/index.php?page=book&id=482517. - Загл. с экрана

6.2. Дополнительная литература

5. Теоретические основы информатики : учебник / Р.Ю. Царев, А.Н. Пупков, В.В. Самарин и др. ; Сибирский федеральный университет. – Красноярск : Сибирский федеральный университет (СФУ), 2015. – 176 с. : табл., схем., ил. – Режим доступа: по подписке. – URL: https://biblioclub.ru/index.php?page=book&id=435850. - Загл. с экрана

## **7. Перечень ресурсов информационно-телекоммуникационной сети «Интернет», необходимых для освоения дисциплины**

6. Интернет-Университет Информационных Технологий intuit.ru: Курс: Работа с офисными продуктами. - Режим доступа: http://www.intuit.ru/studies/courses/4454/703/info. - Загл. с экрана

## **8. Фонд оценочных материалов для проведения текущего контроля успеваемости и промежуточной аттестации**

Содержание промежуточной аттестации раскрывается в комплекте контролирующих материалов, предназначенных для проверки соответствия уровня подготовки по дисциплине требованиям ФГОС, которые хранятся на кафедре-разработчике РПД в печатном виде и в ЭИОС.

Фонд оценочных материалов (ФОМ) по дисциплине представлен в приложении А.

## **9. Перечень информационных технологий, используемых при осуществлении образовательного процесса по дисциплине, включая перечень программного обеспечения и информационных справочных систем**

Для успешного освоения дисциплины используются ресурсы электронной информационнообразовательной среды, образовательные интернет-порталы, глобальная компьютерная сеть Интернет. В процессе изучения дисциплины происходит интерактивное взаимодействие обучающегося с преподавателем через личный кабинет студента.

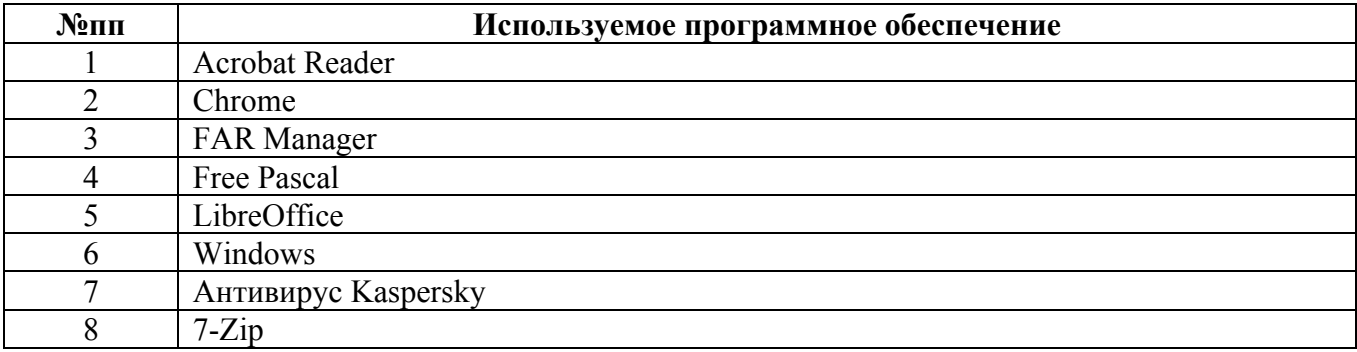

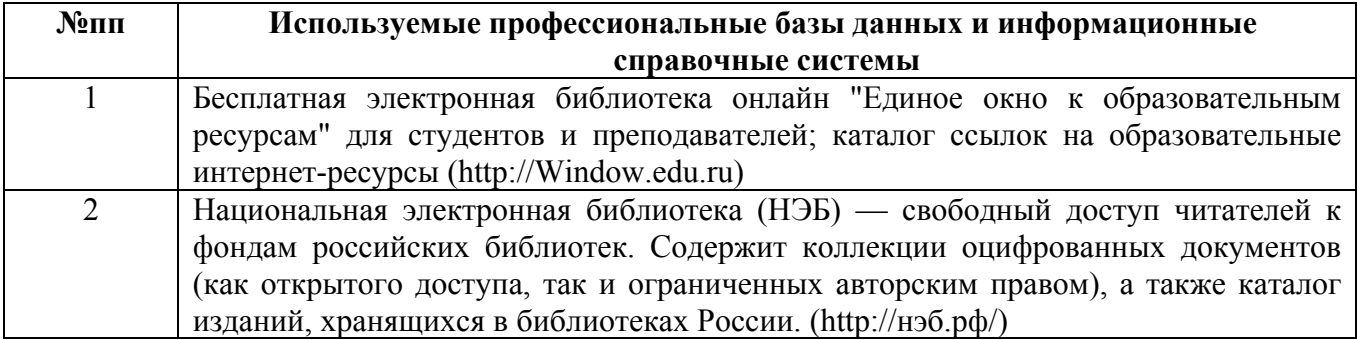

## **10. Описание материально-технической базы, необходимой для осуществления образовательного процесса по дисциплине**

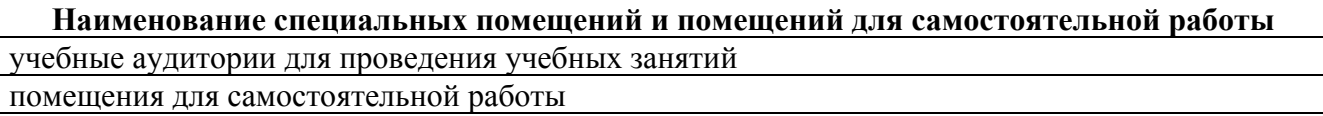

Материально-техническое обеспечение и организация образовательного процесса по дисциплине для инвалидов и лиц с ограниченными возможностями здоровья осуществляется в соответствии с «Положением об обучении инвалидов и лиц с ограниченными возможностями здоровья».